**DIRECCIÓN DE TECNOLOGÍA EDUCATIVA** DIRECCIÓN GENERAL DE DOCENCIA VICERRECTORÍA ACADÉMICA

# *¡OJO!*

### **Puedes generar Podcast para:**

### **ACCERTENCIAS** PARA CREAR UN PODCAST

# $\overline{\mathbf{0}}$

*Enviar instrucciones. Aclarar dudas recurrentes. Hacer lecturas comentadas.*

### **Para socializarlo:** *Puedes cargarlo a Educa. Enviarlo por redes sociales.*

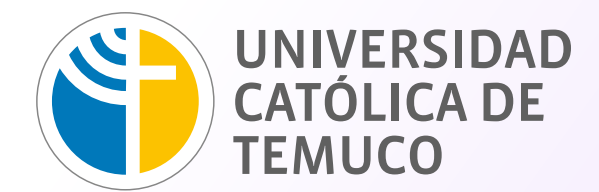

**VICERRECTORÍA** 

## **1 TÉCNICAS**

# **2 ACTITUDINALES**

# **3 ESTRUCTURA**

*https://cutture.org/***6y/DTLJ https://cutt.ly/6yVDTlJ**

codteuctemuco co @DTE\_UCTemuco co dttp://dte.uct.cl

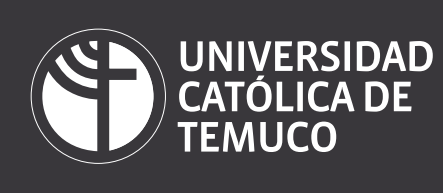

- Grabar en un espacio tranquilo. **>**
- Utilizar micrófono o audífonos de manos libres. **>**
- Modular correctamente. **>**
- Evitar divagar. **>**
- Evitar el uso de muletillas. **>**
- Utilizar un lenguaje concreto, ser específico en los tópicos y definiciones. **>**
- Hacer pausas entre tema y otro. **>**
- Hacer énfasis diferentes con el uso de voz, para no agotar al auditor (evitar ser monoplanos). **>**
- Generar un guion de apoyo. **>**
- Ceñirse a un tiempo breve de exposición. **>**

### > Editar audio: **Audacityteam**

- **>** Utilizar cortinas musicales:
- **>** Preferir grabar en formato mp3.

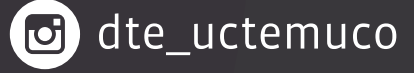

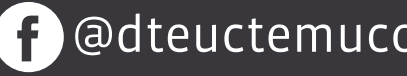

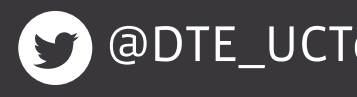

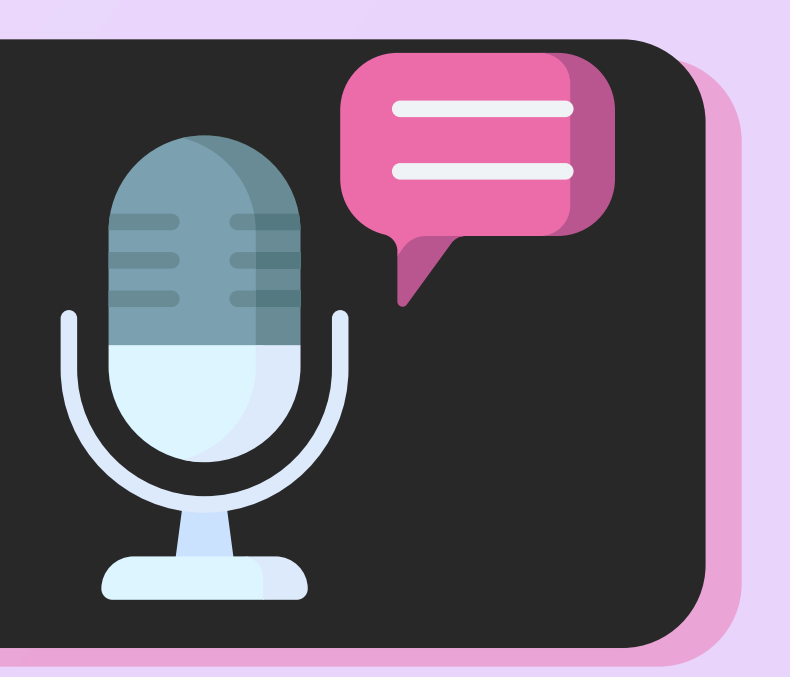

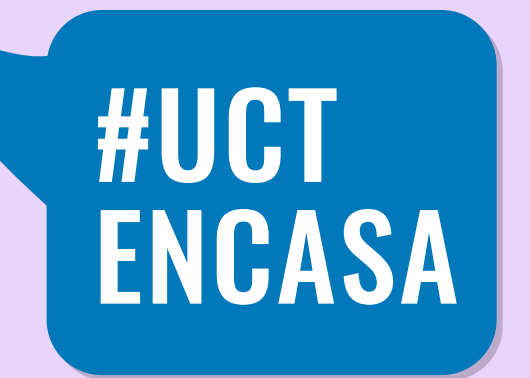

- Saludar al inicio. **>**
- Al cierre, invitar a un nuevo podcast (si aplica) y **>** despedirse.
- Utilizar un tono positivo. **>**
- Generar un ambiente cálido. **>**

- En la introducción se presenten los tópicos a tratar. **>**
- En el desarrollo se definen los temas, se **>**
- entregan ejemplos, se establecen conexiones. **>**
- En la conclusión, se hace una reflexión, se sintetiza a partir de los conceptos clave. **>**